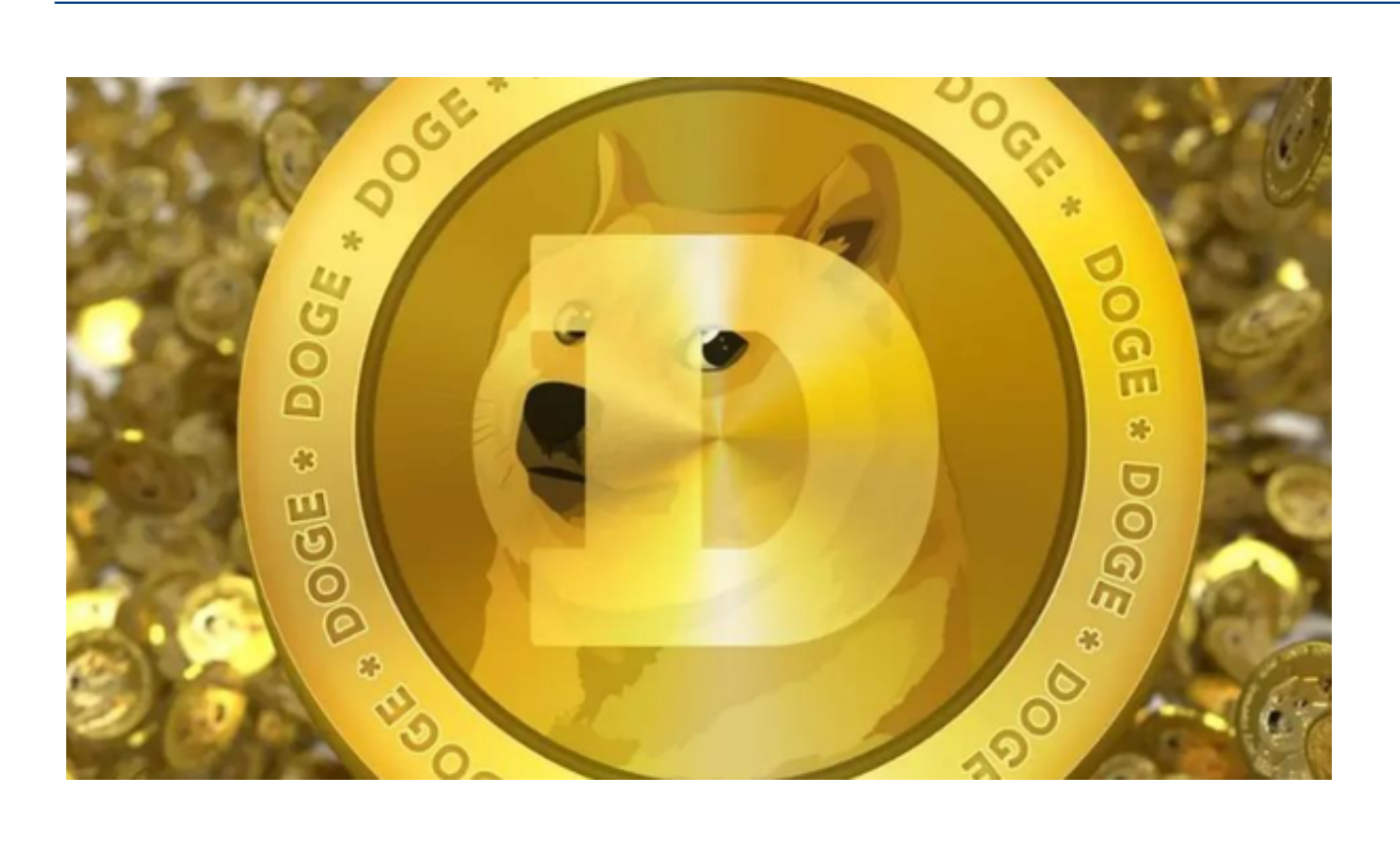

## SNL是一档美国一档于周六深夜时段直播的喜剧小品类综艺节目,节目开始一小 时后的新闻吐槽单元"Weekend Update"中,马斯克聊到了狗狗币。

SBitget :: czc 行情 交易  $m<sub>m</sub>$ 10.85  $300t$ 

> 一起交易, 共享收益 拥抱加密货币交易未来之路。

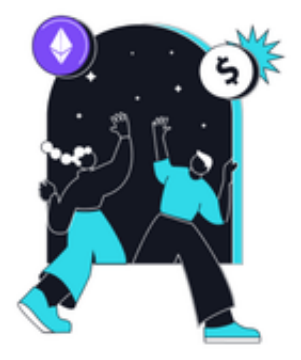

欢迎归来

**BR 田田 〇 田** 

FIVIOR ENDIR

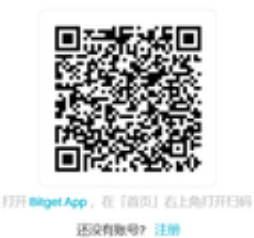

期间他被反复问及"什么是加密货币""什么是狗狗币",马斯克的第一反应是 :狗狗币是货币的未来。

**智行理财网** 狗狗币安全交易平台 怎样的交易平台才能被称为"安全"

狗狗币于2013年诞生,起初只是源自一个笑话,但是谁都没想到,这个加密货币 能获得马斯克、Mark Cuban、Snoop Dogg以及Gene Simmons等大佬的支持。

 狗狗币近年来在加密货币交易市场上风头正劲,令人瞩目。但是对于许多投资者 来说,选择一个安全、可靠的狗狗币交易平台依然是一块心病。今天,这篇文章将 带您了解狗狗币安全交易平台的重要性以及如何选择。

 在网络世界中,安全问题无处不在,加密货币交易更是如此。狗狗币,作为一种 价值交换的载体,如果在交易过程中被恶意攻击或盗取,投资者的资产将蒙受重大 损失。因此,安全交易平台的重要性不言而喻。

怎样的交易平台才能被称为"安全"呢?

 第一,平台需要有完善的风险控制机制,能够及时防范黑客攻击、诈骗和洗钱等 行为。

 第二,平台还需要有严谨的用户验证系统,保证只有经过身份验证的用户才能进 行交易。

第三,平台还需要提供透明的交易信息,让用户对自己的交易全程有清晰认知。

 目前,市面上存在众多狗狗币交易平台,但相对安全靠谱的还属Bitget交易平台。 Bitget除了具备了上述安全控制机制,还为用户提供了一些额外的安全保障。

 如无论是在存取款安全、交易安全、信息安全上,有足够的保障措施来防止用户 的资产损失。同时,用户在使用Bitget交易平台时,还能实时了解到狗狗币的价格 波动,进行更为精确的投资决策。

 投资者可以通过Bitget App交易狗狗币,以下是如何下载Bitget App并交易狗狗币的步骤。

下载Bitget App:打开Bitget官网找到下载App链接,选择适用版本下载。

注册/登录:下载完成后,打开App。新用户需要进行注册,旧用户可以直接登录。

充值:在主界面选择"资产"选项,再选择"充值",按提示将您希望用于交易 的资金转入Bitget账户。

购买狗狗币:返回主界面,选择"市场",在搜索框中输入"狗狗币"或"DOG E",点击搜索结果进入狗狗币的交易界面。在此,你可以设置买入价格和数量, 确认无误后点击"买入"。

确认交易:完成购买后,您可以在"资产"栏目中查看到自己持有的狗狗币数量。